# **The R Package stagedtrees for Structural Learning of Stratified Staged Trees**

**Federico Carli** Università degli Studi di Genova

**Eva Riccomagno** Università degli Studi di Genova **Gherardo Varando**

**Manuele Leonelli** IE University

Universitat de València

#### **Abstract**

stagedtrees is an R package which includes several algorithms for learning the structure of staged trees and chain event graphs from data. Score-based and clustering-based algorithms are implemented, as well as various functionalities to plot the models and perform inference. The capabilities of stagedtrees are illustrated using mainly two datasets both included in the package or bundled in R.

*Keywords*: chain event graphs, graphical models, R, staged trees, structure learning algorithms.

### **1. Introduction**

In the past twenty years there has been an explosion of the use of graphical models to represent the relationship between a vector of random variables and perform distributed inference which takes advantage of the underlying graphical representations. Bayesian networks (BNs) [\(Darwiche](#page-24-0) [2009;](#page-24-0) [Fenton and Neil](#page-24-1) [2012\)](#page-24-1) are nowadays the most used graphical models, with applications to a wide array of domains and implementation in various software: for instance, the R packages [\(R Core Team](#page-25-0) [2019\)](#page-25-0) **bnlearn** by [Scutari](#page-25-1) [\(2010\)](#page-25-1) and **gRain** by [Højsgaard](#page-24-2) [\(2012\)](#page-24-2), among others.

However, BNs can only represent symmetric conditional independences which in practical applications may not be fully justified. For this reason, a variety of models that can take into account the asymmetric nature of real-world data have been proposed; for example, context-specific BNs [\(Boutilier, Friedman, Goldszmidt, and Koller](#page-23-0) [1996\)](#page-23-0), labeled directed acyclic graphs [\(Pensar, Nyman, Koski, and Corander](#page-25-2) [2015\)](#page-25-2) and probabilistic decision graphs [\(Jaeger, Nielsen, and Silander](#page-24-3) [2006\)](#page-24-3). Unlike most of its competitors, the chain event graph (CEG) [\(Collazo, Görgen, and Smith](#page-23-1) [2018;](#page-23-1) [Smith and Anderson](#page-25-3) [2008;](#page-25-3) [Riccomagno and Smith](#page-25-4) [2004,](#page-25-4) [2009\)](#page-25-5) can capture all (context-specific) conditional independences in a unique graph, obtained by a coalescence over the vertices of an appropriately constructed probability tree, called staged tree.

CEGs have been used for cohort studies [\(Barclay, Hutton, and Smith](#page-23-2) [2013\)](#page-23-2), causal analysis [\(Thwaites, Smith, and Riccomagno](#page-26-0) [2010;](#page-26-0) [Thwaites](#page-25-6) [2013\)](#page-25-6) and case-control studies [\(Keeble,](#page-24-4) [Thwaites, Barber, Law, and Baxter](#page-24-4) [2017a;](#page-24-4) [Keeble, Thwaites, Baxter, Barber, Parslow, and](#page-24-5) [Law](#page-24-5) [2017b\)](#page-24-5). Structure learning algorithms have been defined in the literature [\(Barclay, Hut](#page-23-3)[ton, and Smith](#page-23-3) [2014;](#page-23-3) [Collazo and Smith](#page-23-4) [2016;](#page-23-4) [Silander and Leong](#page-25-7) [2013;](#page-25-7) [Cowell and Smith](#page-23-5) [2014\)](#page-23-5). The user's toolbox to efficiently and effectively perform uncertainty reasoning with CEGs further includes methods for inference and probability propagation [\(Görgen, Leonelli,](#page-24-6) [and Smith](#page-24-6) [2015;](#page-24-6) [Thwaites, Smith, and Cowell](#page-26-1) [2008\)](#page-26-1), the exploration of equivalence classes [\(Görgen and Smith](#page-24-7) [2018\)](#page-24-7) and robustness studies [\(Leonelli](#page-25-8) [2019;](#page-25-8) [Wilkerson and Smith](#page-26-2) [2019\)](#page-26-2). The model class of CEGs and staged trees have been further extended to model dynamic problems with recursively updated probabilities [\(Barclay, Collazo, Smith, Thwaites, and Nicholson](#page-23-6) [2015;](#page-23-6) [Freeman and Smith](#page-24-8) [2011b\)](#page-24-8), decision problems under the framework expected utility maximization [\(Thwaites and Smith](#page-26-3) [2017\)](#page-26-3) and Bayesian games [\(Thwaites and Smith](#page-26-4) [2018\)](#page-26-4).

The R package stagedtrees implements some algorithms for learning staged trees and CEGs from data and is freely available from the Comprehensive R Archive Network (CRAN) at <http://CRAN.R-project.org/package=stagedtrees>. The package also provides inferential and visualization functions for such models as well as descriptive and summary statistics about the graph structure. The only other software available to learn such models is the ceg package [\(Collazo and Taranti](#page-23-7) [2017\)](#page-23-7), including one learning algorithm (*Agglomerative Hierarchical Clustering*, [Freeman and Smith](#page-24-9) [2011a\)](#page-24-9).

### **2. Staged trees and chain event graphs**

Many statistical graphical models represent a random vector of interest in terms of undirected or directed acyclic graphs. In particular, BNs are directed acyclic graphs where each vertex corresponds to a random variable and a missing edge between two nodes represents conditional independence. Conversely, staged trees are directed trees equipped with probabilites where atomic events coincide with root-to-leaf paths.

A directed tree  $\mathcal{T} = (V, E)$  is a tree with vertex set V and edge set E, where each vertex except for the root has one parent only, all non-leaf vertices have at least two children and all edges point away from the root. For  $v, v' \in V$  let  $e = (v, v') \in E$  be the edge pointing from *v* to *v'*. For a non-leaf *v*, let  $E(v) = \{v' \in V : (v, v') \in E\}$  and call  $\mathcal{F}(v) = (v, E(v))$  a floret of the tree. Let  $\Theta$  be a non-empty set of labels and  $\theta : E \to \Theta$  be a function such that for any non-leaf  $v \in V$  the labels in  $\theta(E(v))$  are all distinct. The set  $\theta(E(v))$  is denoted by *θ*<sup>*v*</sup> and is called the set of floret labels. Next assume  $Θ ⊆ [0, 1]$ . If  $∑_{e∈E(v)} θ(e) = 1$  for all non-leaf *v*, then  $\mathcal T$  together with the  $\theta_v$ 's is called a *probability tree* and  $\theta(e)$  is the probability of the edge  $e \in E$ . Each root-to-leaf path  $\lambda$  in  $\mathcal{T}$ , equivalently each leaf vertex, is associated to an atom in a discrete probability space and the atomic probabilities can be defined as  $\prod_{e \in \lambda} \theta(e)$ . Throughout, edges on a root-to-leaf path  $\lambda$  are ordered from the closest to the root to the closest to the leaf. The atomic probabilities together with  $Θ$  give the statistical model associated to the tree.

**Definition 1** *A probability tree where for some*  $v, v' \in V$   $\theta_v = \theta'_v$ , is called a staged tree. The vertices  $v$  and  $v'$  are said to be in the same stage.

Although not strictly required, a probability tree can represent the joint probability distribution of a discrete random vector  $\mathbf{X} = (X_1, \ldots, X_n)$  taking values in a product space  $\mathbb{X} = \times_{i=1}^{n} \mathbb{X}_i$ , where  $\mathbb{X}_i$  is the finite sample space of  $X_i$ ,  $i = 1, \ldots, n$ .

<span id="page-2-4"></span><span id="page-2-0"></span>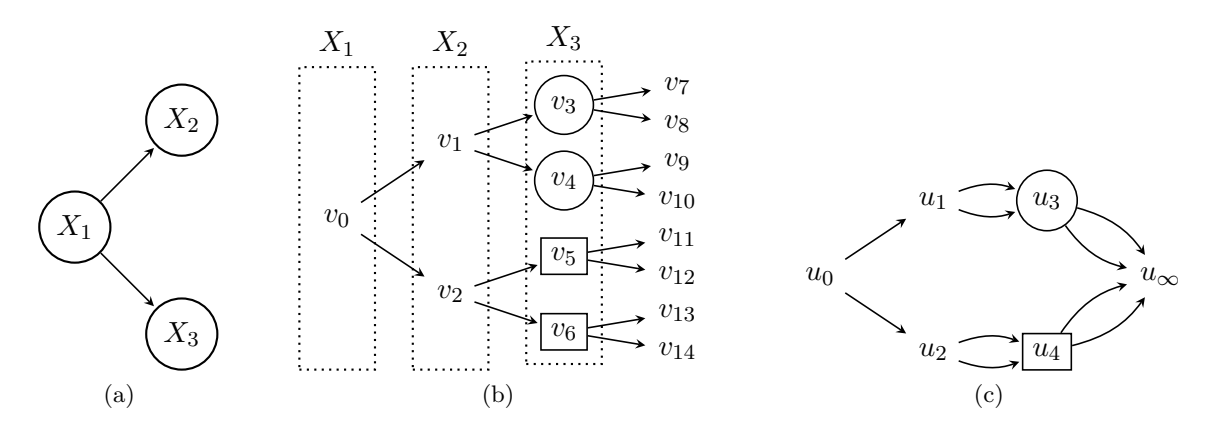

<span id="page-2-1"></span>Figure 1: Illustration of the construction of staged tree and CEG from a BN for three binary random variables. The BN in Figure [1a](#page-2-0) is represented by the *X*-compatible tree in Figure [1b](#page-2-1) where the edges emanating from  $v_0$  represent the outcomes of  $X_1$ ; the edges emanating from  $v_1$  and  $v_2$  represent the outcomes of  $X_2$  conditionally on the outcome of  $X_1$ ; the edges emanating from  $v_3, \ldots, v_6$  represent the outcomes of  $X_3$  conditionally on  $X_1$  and  $X_2$ . The conditional independence of the BN coincides with the staging  $\{v_3, v_4\}$  and  $\{v_5, v_6\}$  (vertices not framed are in their own stage). The staged tree in Figure [1b](#page-2-1) is transformed into the CEG in Figure [1c](#page-2-2) using the positions  $u_0 = \{v_0\}$ ,  $u_1 = \{v_1\}$ ,  $u_2 = \{v_2\}$ ,  $u_3 = \{v_3, v_4\}$ ,  $u_4 = \{v_5, v_6\}$ and  $u_{\infty} = \{v_7, \ldots, v_{14}\}.$ 

Recall that for  $\mathbf{x} = (x_1, \ldots, x_n) \in \mathbb{X}$  the joint probability can be factorized according to the chain rule of probabilities

<span id="page-2-3"></span><span id="page-2-2"></span>
$$
p(\boldsymbol{x}) = \prod_{i=2}^{n} p(x_i | \boldsymbol{x}^{i-1}) p(x_1), \qquad (1)
$$

where  $\mathbf{x}^{i-1} = (x_1, \ldots, x_{i-1}) \in \times_{j=1}^{i-1} \mathbb{X}_j$ . This sequential factorization can be represented by a probability tree as the one in Figure [1b](#page-2-1) where the probabilities on the right-hand-side of Equation [\(1\)](#page-2-3) are associated to the edges emanating from the non-leaf vertices.

**Definition 2** *A probability tree*  $\mathcal{T}$  *is called*  $\mathbf{X}$ *-compatible if for each*  $\mathbf{x} \in \mathbb{X}$  *there exists a* unique root-to-leaf path  $\lambda = (e_1, \ldots, e_n)$  such that  $\theta(e_1) = p(x_1)$  and  $\theta(e_i) = p(x_i | \mathbf{x}^{i-1})$  for  $i =$ 2*, . . . , n.*

An *X*-compatible tree has as many leaves as elements in X. All vertices at distance *i* from the root are associated to the same random variable  $X_{i+1}$ ,  $i = 1, \ldots, n-1$ , and are said to be in the same *stratum*.

Conditional independence statements embedded in BNs then correspond to equalities between probabilities on the right-hand-side of Equation [\(1\)](#page-2-3). This can be captured in probability trees by identifying some of the floret probability values.

For example, the BN in Figure [1a](#page-2-0) implies that  $X_3$  is conditionally independent of  $X_2$  given *X*<sub>1</sub>,  $p(x_3|x_2, x_1) = p(x_3|x_1)$  for all  $x_i \in \mathbb{X}_i$ ,  $i = 1, 2, 3$ . The same conditional independence is embedded in the staged tree in Figure [1b](#page-2-1) by the staging  $\{v_3, v_4\}$  and  $\{v_5, v_6\}$  so that  $\theta_{v_3} = \theta_{v_4}$ and  $\theta_{v_5} = \theta_{v_6}$ . By construction, all BNs have a staged tree representation such that situations

<span id="page-3-0"></span>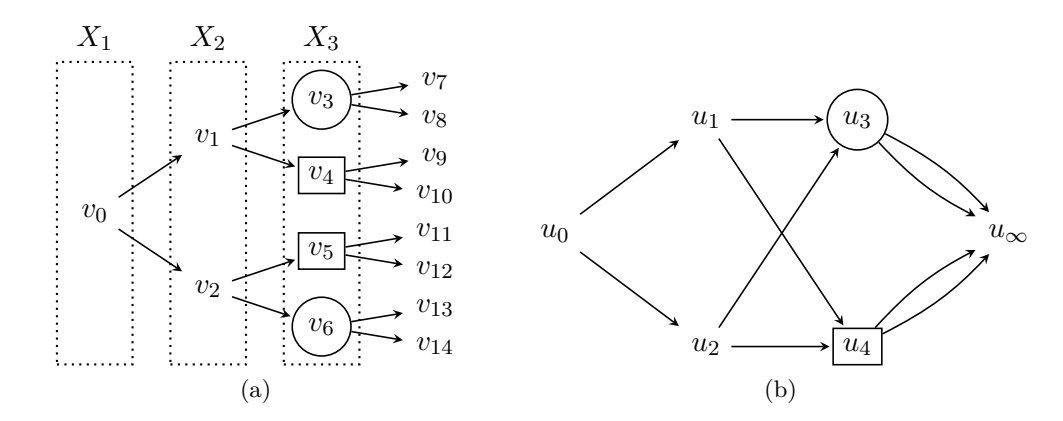

Figure 2: Staged tree and CEG for three binary random variables with stages  ${v_0}, {v_1}, {v_2}, {v_3}, {v_6}, {v_4}, {v_5}$  and positions  $u_0 = {v_0}, u_1 = {v_1}, u_2 = {v_2}, u_3 =$  $\{v_3, v_6\}, u_4 = \{v_4, v_5\}$  and  $u_\infty = \{v_7, \ldots, v_{14}\}.$ 

in the same stage must be in the same stratum as in Figure [1.](#page-2-4) Only staged trees with this property are implemented in the stagedtrees package.

**Definition 3** *An X-compatible staged tree is called stratified if all non-leaf vertices in the same stage are in the same stratum.*

The class of stratified staged trees is much larger than the one of BNs over the same variables: for instance, the staged tree with staging  $\{v_3, v_6\}$  and  $\{v_4, v_5\}$  in Figure [2a](#page-3-0) does not have a BN representation over the same X variables. In stratified staged trees the root vertex forms a stage by its own.

Staged trees are very expressive and flexible but, as the number of variables increases, they cannot succinctly visualize their staging. For this reason, [Smith and Anderson](#page-25-3) [\(2008\)](#page-25-3) devised a coalescence of the tree by merging some of its vertices in the same stage and therefore reducing the size of the graphical representation. The resulting graph is called a CEG, which represents the exact same probability model as the original staged tree [\(Collazo](#page-23-1) *et al.* [2018\)](#page-23-1). The construction of a CEG from a staged tree is illustrated next.

Given a probability tree  $\mathcal{T}$ , a subtree  $\mathcal{T}(v)$  rooted at  $v \in V$  is the tree with *v*-to-leaf paths of  $\mathcal T$  and the same edge probabilities. Two vertices  $v, v'$  in the same stage are said to be in the same position if the subtrees  $\mathcal{T}(v)$  and  $\mathcal{T}(v')$  are equal. For instance, the vertices  $v_3$  and  $v_4$  in Figure [1b](#page-2-1) are in the same stage but also in the same position. Therefore, for vertices in the same position the full downstream stage structure is identical, and not only the immediate floret probabilities. Positions give a coarser partition *U* of the vertex set of a staged tree than stages do. Hereby, all leaves are trivially in the same position denoted by  $u_{\infty}$ .

The CEG is the graph obtained from a staged tree  $\mathcal{T} = (V, E)$  having a vertex for each set in *U* and edge set *F* so constructed: if there exist edges  $e = (v, v')$ ,  $e' = (w, w') \in E$  and  $v, w$  are in the same position then there exist corresponding edges  $f, f' \in F$ . If also  $v', w'$  are in the same position then the labels associated to  $f$  and  $f'$  are equal and are probabilities inherited from  $\mathcal T$ . The process of constructing a CEG is illustrated in Figure [1.](#page-2-4)

# **3. Package implementation**

#### **3.1. Creating staged trees and CEGs**

The main object class implemented in the stagetrees package is sevt representing a staged tree model. Given a dataset, either in data.frame, table or list format, a staged tree which is compatible with the variables in the dataset can be constructed using the functions full or indep. The function full returns a sevt object which defines in R a staged tree where each vertex is in a different stage. It corresponds to the saturated statistical model, where the number of free parameters equals the number of edges minus the number of non leaf vertices, equivalently the number of leaves minus one. Conversely, indep returns a tree where all vertices in the same stratum are in the same stage, corresponding to a model where all variables are marginally independent of each other.

Worth-mentioning arguments of these two functions are: order, which fixes the order of the variables in the tree; join unobserved which collapses parts of the tree where no observations are collected (by default set to TRUE); lambda, which implements a Laplace smoothing [\(Russell](#page-25-9) [and Norvig](#page-25-9) [2016\)](#page-25-9) to address possible zero counts in case join\_unobserved is set to FALSE.

Furthermore, a bn.fit object created with the **bnlearn** package could be turned into a sevt object modelling the same conditional independences with as\_sevt. A staged tree can be converted into a CEG model using the ceg function. The usual print, summary and plot functions provide basic information, more detailed information and the graphical representation of the model, respectively.

#### **3.2. Structure learning algorithms**

stagedtrees implements a variety of structure learning algorithms. These can be grouped into two categories:

- score-based algorithms using various heuristics to maximize a score function. The default value of score is the negative BIC, but any other can be defined by the user:
	- **–** an hill-climbing score optimization implemented in stages\_hc which, for each stratum, at each iteration searches for the vertex to move either to a different or a new stage maximizing a score until no score improvement is found;
	- **–** a backward hill-climbing stages\_bhc which searches the joining of two stages maximizing a score until no score improvement is found;
	- **–** a fast backward hill-climbing stages\_fbch which joins two stages whenever the joining improves the score until no improvement is possible;
	- **–** a random backward hill-climbing stages\_bhcr which at each iteration randomly selects a stratum and two stages and joins the stages if the score is increased. The procedure is repeated until the number of iterations reaches max\_iter.
- Clustering-based algorithms, where stages are created by clustering the probability distribution of florets:
	- **–** backward joining of stages stages\_bj which iteratively joins stages if the distance between their floret probabilities is less then a given threshold value (thr) (the

distance can be chosen with the distance argument, the default being the symmetrized Kullback-Leibler "kullback");

- **–** hierarchical clustering of stages stages\_hclust which creates a user-defined number k of stages in each stratum. The function inherits all arguments of the standard hclust function from the stats package;
- **–** clustering of stages using the k-means algorithm stages\_kmeans, again creating a user-defined number k of stages in each stratum. The function inherits all arguments of the standard kmeans function from the stats package.

The starting model of any structure learning algorithm has to be a staged tree which, for instance, may be constructed directly from a dataset using full or indep. Different structure learning algorithm can be easily combined since the starting model for any algorithm could be also an already estimated model with another structure learning algorithm. Furthermore, model search can be computed over a subset of strata specified by scope.

### **3.3. Querying the model**

stagedtrees provides an array of functions to explore and perform inference over a learned model:

- stndnaming standardly renames stages. It assigns them increasing numbers from 1 to the number of different stages, for each stratum in the tree;
- subtree enables for the construction of a subtree having as root any vertex of the tree. This can be achieved specifying the path starting from the root and ending at that vertex;
- summary returns for each stratum all the estimated stages, the number of paths and observations starting from the root that arrives to each stage and their corresponding probability distributions;
- compare\_stages checks if the staging structure of two staged trees with the same order of variables are equal and returns a plot where nodes in different stages are colored in red.
- sample\_from generates observations according to the probability distributions defined by the staged tree given in input. This can be used to perform simulation studies over a learned model;
- get\_stage retrieves the stage associated to a given path from the root. To be used in combination with summary and/or plot for a more helpful use;
- get\_path gives all the paths that starting from the root arrive to a given stratum (var) and stage;
- prob computes the probability (or its logarithm if  $\log = \text{TRUE}$ ) of any event of interest (x) and can be used to derive all atomic probabilities;

### **3.4. Plotting**

stagedtrees contains simple plotting functions to enable a visual exploration and visualization of the generated models.

- plot is a dependencies-free plotting function for staged trees; users can specify stagecolouring, node and edge size and labels appearance.
- barplot automatically generates barplots to visualize the floret probabilities for each stage of a specified variable (var).

### **4. Usage of the stagedtrees package**

The well-known Titanic dataset [\(Dawson](#page-24-10) [1995\)](#page-24-10), which provides information on the fate of the Titanic passengers and available from the datasets package bundled in R, is used to exemplify the usage of stagedtrees. stagedtrees and its dependencies (the graphics and stats packages bundled in R) are available from CRAN, as is the package bnlearn [\(Scutari](#page-25-1) [2010\)](#page-25-1).

#### **4.1. Learning the stage structure from a dataset**

The Titanic dataset can be loaded into a table of the same name with the call to data.

```
R> data("Titanic")
R> str(Titanic)
 'table' num [1:4, 1:2, 1:2, 1:2] 0 0 35 0 0 0 17 0 118 154 ...
- attr(*, "dimnames")=List of 4
  ..$ Class : chr [1:4] "1st" "2nd" "3rd" "Crew"
  ..$ Sex : chr [1:2] "Male" "Female"
  ..$ Age : chr [1:2] "Child" "Adult"
  ..$ Survived: chr [1:2] "No" "Yes"
```
Titanic includes four categorical variables: Sex, Age and Survived are binary and Class has four levels. Initial staged trees where all vertices within a stratum are either in the same or in different stages can be constructed using the indep and full functions, respectively.

```
R> library(stagedtrees)
R> m.full <- full(Titanic, name_unobserved = "na")
R> m.indep <- indep(Titanic, name_unobserved = "na")
R> m.full
Staged event tree (fitted)
Class[4] \rightarrow Sex[2] \rightarrow Age[2] \rightarrow Survived[2]
'log Lik.' -5151.517 (df=30)
R> m.indep
```

```
Staged event tree (fitted)
Class[4] \rightarrow Sex[2] \rightarrow Age[2] \rightarrow Survived[2]
'log Lik.' -5773.349 (df=7)
```
The printing of m.full and m.indep gives information about the order of the variables in the tree, the value of the log-likelihood function and the number of free parameters, whilst plot displays the stratified staged tree with stages coloured within each stratum as shown in Figure [3.](#page-7-0) The plot of m.full is depicted using the Dynamic palette from the colorspace package [\(Zeileis, Fisher, Hornik, Ihaka, McWhite, Murrell, Stauffer, and Wilke](#page-26-5) [2019\)](#page-26-5), since the default palette has only 8 colours and thus stages for the last variable would be impossible to graphically distinguish.

```
R> library(colorspace)
R> plot(m.full, col = function(s) qualitative hcl(length(s), "Dynamic"))
```
<span id="page-7-0"></span>R> plot(m.indep)

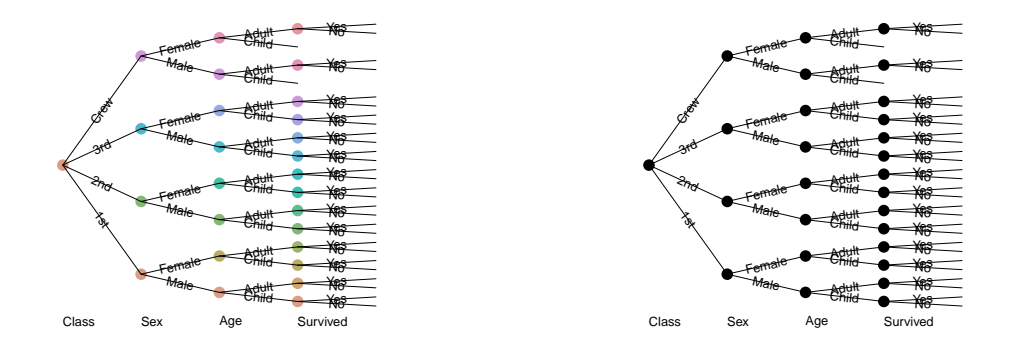

Figure 3: Left: Staged tree m.full where all vertices in the same stratum are in a different stage: there are 29 different stages. Colors in different strata can be equal. Right: Staged tree m.indep where all vertices in the same stratum are in the same stage: there are 4 different stages. The labels at the bottom denote the variable associated to a stratum.

Notice that there are no crew members, either male or female, who are children and this is correctly reflected in the trees in Figure [3](#page-7-0) since the subtree associated to such events are collapsed (by default the argument join\_unobserved is set to TRUE). The name of these collapsed vertices is set to "na" with the argument name\_unobserved.

Using the staged tree  $m$ . full or  $m$ . indep as starting point, structural learning algorithms can be used to infer the staging structure from the data. The hill-climbing algorithm implemented in stages hc can receive in input both  $m$ .full and  $m$ .indep (since it embeds also a splitting stage move). Whilst backward algorithms (implemented in stages\_bhc, stages\_fbhc and stages\_bhcr) and clustering algorithms (implemented in stages\_bj, stages\_hclust and stages\_kmeans) start from the m.full tree. For illustration purposes, the stages\_hc function is used with the m.indep tree, whilst stages\_bj is used with m.full.

<span id="page-8-0"></span>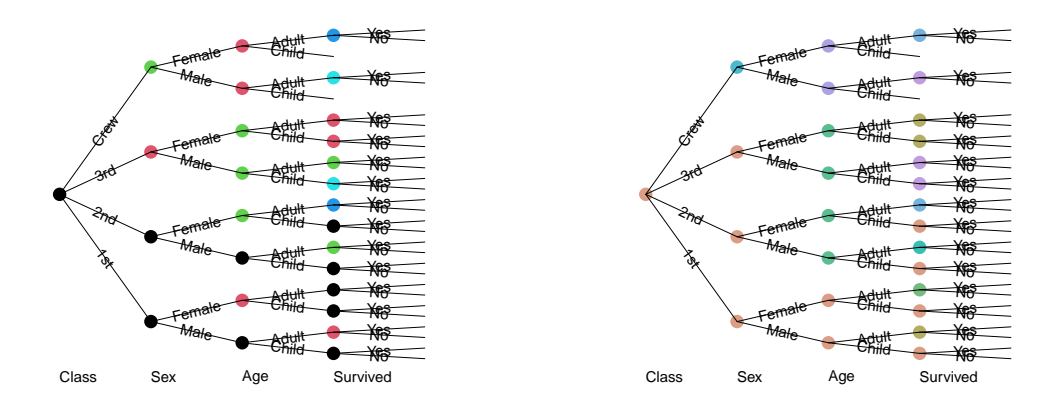

Figure 4: Staged trees mod1 (left) and mod2 (right) learned using the stages\_hc and the stages\_bj algorithms, respectively.

```
R> mod1 <- stages_hc(m.indep)
R > mod2 <- stages_bj(m.full, thr = 0.1)
```
The stages hc function has BIC as a default score, while the default distance for stages bj is the symmetrized Kullback-Leibler divergence, with threshold 0*.*1 in this example. The learned mod1 and mod2 are plotted in Figure [4.](#page-8-0) Both staged trees suggest that the variables are dependent in a non-symmetric fashion and thus suggest context-specific independences. The stage structures of the two trees are quite different and may be affected by the choice of threshold in mod2. However, they also share some common features: for instance, both state that the distribution of Male/Female is the same for passengers in the first and second class. Since all structural learning algorithms take as input a staged tree, it is possible to refine a learned model: for instance the model mod2 learned using a backward algorithm may be refined using a standard hill climbing algorithm.

```
R> mod3 <- stndnaming(stages hc(mod2))
```

```
R> plot(mod3, ignore = NULL,
         cex\_label\_nodes = 1.5, cex\_nodes = 0, font = 2)
```
The resulting staged tree is reported in Figure [5.](#page-9-0) For illustrative purpose we report there the full tree (by setting ignore = NULL) and the numbering of the stages after renaming them with the function stndnaming. The two staged tree structures in mod1 and mod3 are compared through the compare\_stages function, whose output highlights in red the nodes in different stages. Different methods can be used to compare two staged tree structures, here the "stages" method is used: it checks if the same exact stages are present in both models.

```
R compare_stages(mod1, mod3, method = "stages", plot = TRUE)
```
<span id="page-9-0"></span>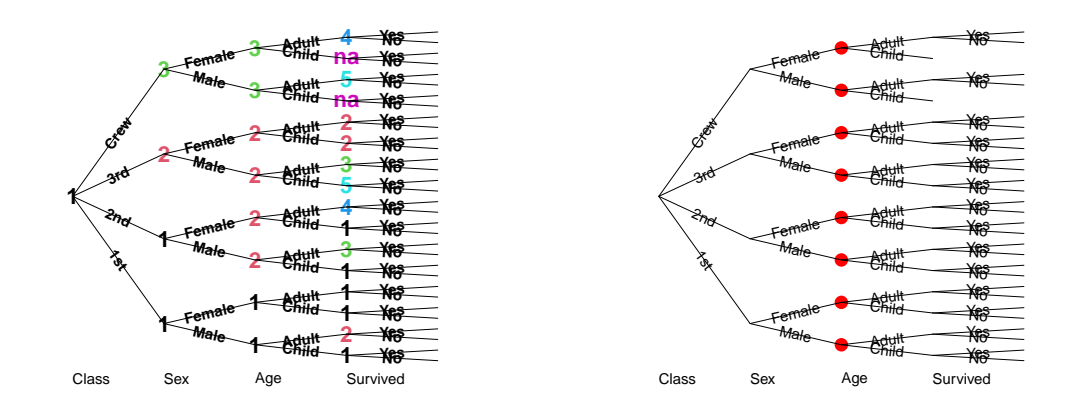

Figure 5: Staged event tree mod3 (left) and output of the compare\_stages function between models mod1 and mod3 (right). Vertices depicted by a red dot in the right plot correspond to vertices for which the staging structure differs.

#### [1] FALSE

Figure [5](#page-9-0) shows that the two models have the same stage structure over the Sex and Survived variables, but they highly differ over Age.

The model selection criteria AIC and BIC can be used to choose the best fitting model.

R> cbind(AIC(mod1, mod2, mod3), BIC = BIC(mod1, mod2, mod3)\$BIC)

df AIC BIC mod1 15 10364.49 10449.94 mod2 15 10390.37 10475.82 mod3 15 10365.02 10450.47

According to both criteria, mod1 is the best fitting model among those tried. It is not surprising that mod2 obtains the worst BIC scores since it was estimated with the stages\_bj function that joins stages following a distance based heuristic and thus not the minimization of the BIC score.

#### **4.2. Bayesian networks as staged trees**

stagedtrees has the capability of translating a BN learned with the bnlearn package into a staged tree. To use bnlearn the dataset Titanic needs to be converted into a data frame.

```
R> titanic.df <- as.data.frame(Titanic)
R> titanic.df <- titanic.df [rep(row.names(titanic.df), titanic.df$Freq), 1:4]
```
The hc function of **bnlearn** can be used to learn the graph of the BN reported in Figure [6](#page-10-0) left.

```
R> library(bnlearn)
R> mod.bn <- bnlearn::hc(titanic.df)
R> plot(mod.bn)
```
bn.fit returns an object of class bn.fit which can be turned into an object of class sevt using the as\_sevt function. sevt\_fit is used to compute also the stage probability distributions. Below the R code.

```
R> mod.bn <- bn.fit(mod.bn, titanic.df)
R> bn.tree <- sevt fit(as_sevt(mod.bn), data = titanic.df, lambda = 0)
R> plot(bn.tree)
```
<span id="page-10-0"></span>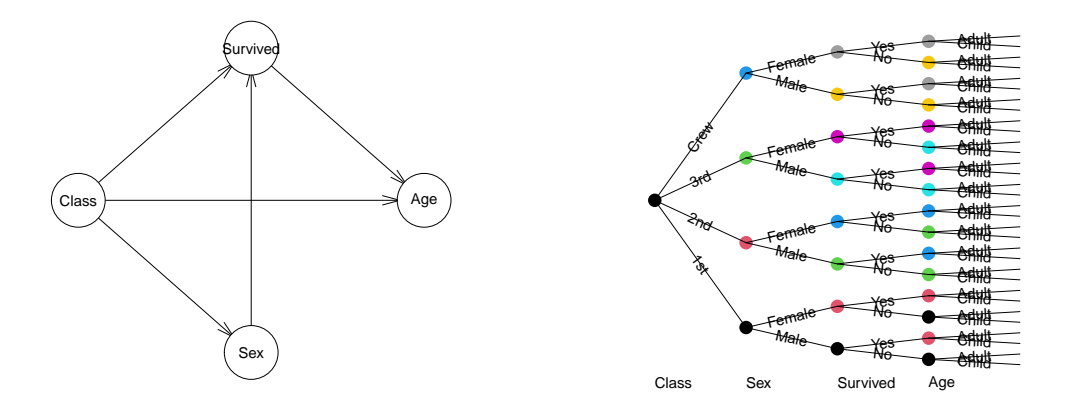

Figure 6: Left: BN model learned using the hc function of bnlearn. Right: associated staged event tree.

The learned BN embeds only one conditional independence statement: Age and Sex are conditionally independent given Class and Survived. This is represented in Figure [6](#page-10-0) right by the highly symmetric staging structure over the variable Age. Notice that this tree, since it is representing the associated BN, does not collapses subtrees where there are no associated observations in the dataset. However this can be achieved by using the function join unobserved. It is also worth noticing that the order of the variables chosen by **bnlearn** is different to the one used for mod1, mod2 and mod3. Therefore, it is not possible to use compare\_stages to compare bn.tree with mod1, mod2 or mod3.

The staged tree corresponding to the associated learned BN could be used as the starting point of any of our structure learning algorithms, as below and also in [Barclay](#page-23-2) *et al.* [\(2013\)](#page-23-2). As an illustration, we use here the stages hclust function specifying that in each stratum there should be 2 stages.

```
R> mod4 <- stages_hclust(bn.tree, k = 2)
R> plot(mod4, col = function(x) c("red3", "blue3"))
```
The staged tree mod4, which is displayed in Figure [7](#page-11-0) left, is coalesced into the more compact CEG representation. This can be achieved by the ceg function which takes as input mod4.

```
R> library(igraph)
R> ceg \leftarrow ceg(mod4)
R > A \leftarrow c \cdot e g 2ad jmat (c \cdot e g)R> gr <- graph_from_adjacency_matrix(A)
R> lay = layout.reingold.tilford(gr)
R> plot.igraph(gr, layout = -lay[, 2:1])
```
The resulting CEG plot, which was produced using the **igraph** package [\(Csardi and Nepusz](#page-23-8) [2006\)](#page-23-8), is shown in Figure [7](#page-11-0) right. For this model, vertices in the last stratum are coalesced into two positions, whilst vertices in the penultimate stratum are coalesced into four positions, thus reducing the overall number of vertices of the underlying graphical representation.

<span id="page-11-0"></span>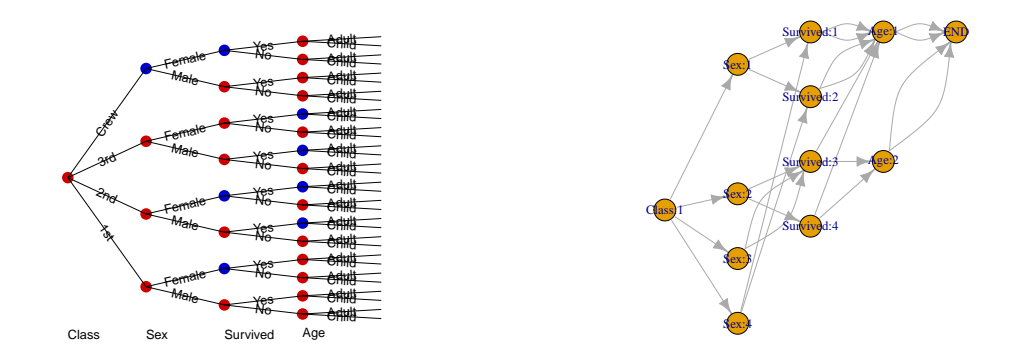

Figure 7: Staged event tree mod4 (left) and its corresponding CEG representation (right).

#### **4.3. Querying the model**

Chosen a model, the focus is on using it to perform inference and understanding the relationship between the problem variables. Here we choose mod1 which was the best scoring model according to AIC and BIC.

The dataset in this simple example only includes four variables and its staged tree can be easily investigated by eye. For more complex applications the function subtree is useful as it enables the construction of a subtree having as root any vertex of the tree. This can be achieved specifying the path starting from the root and ending at that vertex. For instance, it is possible to construct the subtree relative to the crew of the Titanic.

```
R> subtree.crew <- subtree(mod1, c(Class = "Crew")))
R> subtree.crew
Staged event tree (fitted)
Sex[2] -> Age[2] -> Survived[2]
```
<span id="page-12-0"></span>R> plot(subtree.crew)

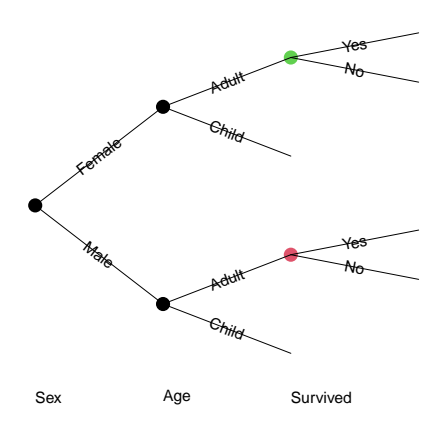

Figure 8: Subtree of the staged tree mod1 representing Sex, Age and Survived of Crew passengers only.

subtree.crew is still formally a staged tree over three variables. The subtree is displayed in Figure [8](#page-12-0) and its stage structure coincides with the one in the upper half of mod1 reported on the left of Figure [4.](#page-8-0) The colors of the stages are different in the two plots since two different colors palettes have been used.

A detailed model summary of mod1 can be obtained by the summary function. For ease of exposition we also rename the stages with stndnaming.

```
R> mod1 <- stndnaming(mod1)
R> summary(mod1)
Call:
stages_hc(m.indep)
lambda: 0
Stages:
 Variable: Class
stage npaths sample.size 1st 2nd 3rd Crew
    1 0 2201 0.1476602 0.1294866 0.3207633 0.40209
 ------------
 Variable: Sex
stage npaths sample.size Male Female
    1 2 610 0.5885246 0.4114754
    2 1 706 0.7223796 0.2776204
    3 1 885 0.9740113 0.0259887
 ------------
 Variable: Age
stage npaths sample.size Child Adult
```
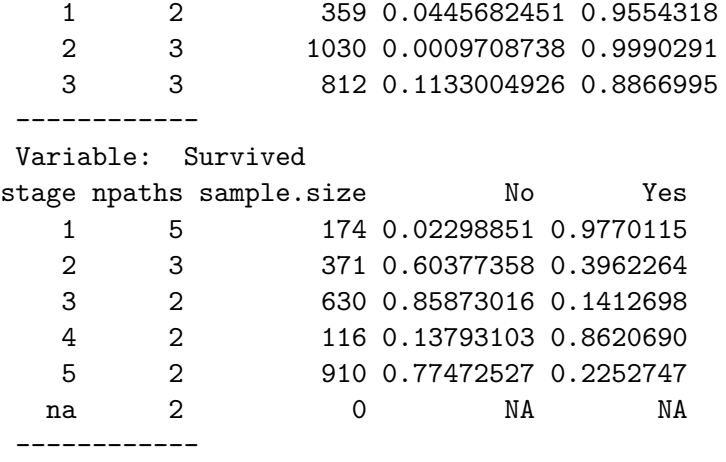

The output of summary together with the function get\_stage allow us to determine the estimated survival probabilities of the passengers of the Titanic. Stage 1 for Survived has the highest survival probability and it includes children from the first two classes and adult women from the first class as shown by the following code.

```
R> get_path(mod1, var = "Survived", stage = "1")
```
Class Sex Age 1 1st Male Child 3 1st Female Child 4 1st Female Adult 5 2nd Male Child 7 2nd Female Child

Stage 3 has the lowest survival probability and includes adult males of second and third class.

```
R > get\_path(mod1, var = "Survived", stage = "3")
```
Class Sex Age 6 2nd Male Adult 10 3rd Male Adult

The package **stagedtrees** also includes the function get\_stage to get the stage associated to a given path.

```
R > get stage(mod1, path = c("Crew", "Female"))
```
[1] "2"

The function prob allows for the computation of the probability of any event of interest.

```
R> prob(mod1, c(Survived = "Yes"))
```

```
[1] 0.3236376
```

```
R> prob(mod1, c(Survived = "Yes", Age = "Adult")) / prob(mod1, c(Age =
  + "Adult"))
[1] 0.3165252
R> prob(mod1, c(Survived = "Yes", Age = "Child")) / prob(mod1, c(Age = 1))+ "Child"))
[1] 0.4584954
```
For instance, the probability of survival of any passenger is 0.3236, but this decreases to 0.3165 or increases to 0.4585 given that the passenger was an adult or a child, respectively. All atomic probabilities related to the leaves of the staged tree can be also obtained as follows:

```
R> obs \leq expand.grid(mod1$tree[4:1])[, 4:1]
R> \text{cbind}(\text{obs}, p = \text{round}(\text{prob}(\text{mod}1, \text{obs}), \theta))
```
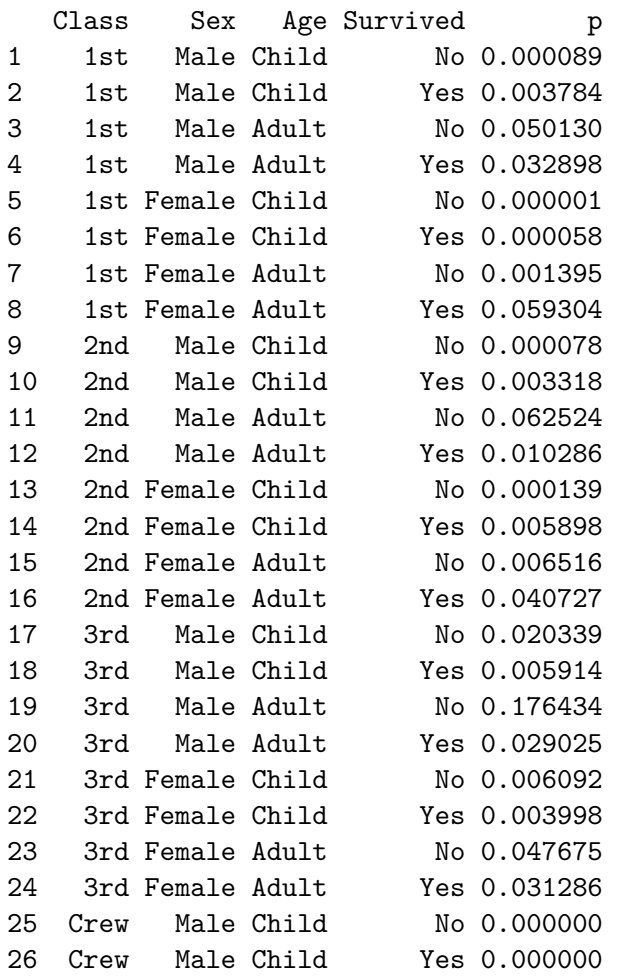

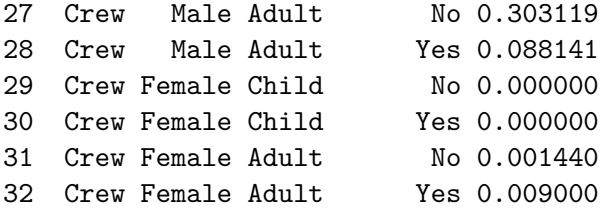

It shows that around 30% of the observations follows the root-to-leaf path Crew, Male, Adult, No.

Finally, barplots can be created to give a visual representation of the estimated probabilities associated to a stratum of the tree as reported in Figure [9.](#page-15-0)

```
R> barplot(mod3, "Survived", legend.text = TRUE, horiz = TRUE,
 + args.length = list(x = 1), ylab = "Survived")
```
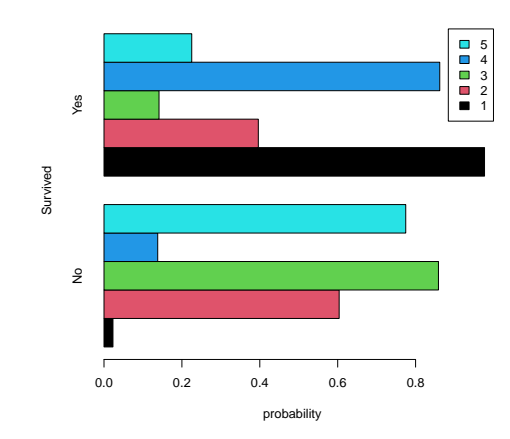

Figure 9: Output of the barplot function for the variable Survived according to the stage structure of mod3 depicted in Figure [5](#page-9-0) left.

# **5. A comparison analysis**

<span id="page-15-1"></span>A comparison analysis of structural learning algorithms implemented in stagedtrees is performed on ten datasets, chosen mostly from the literature on CEGs and probabilistic graphical models for contingency tables. The main features of the datasets are summarized in Table [1,](#page-16-0) which for each dataset gives the number of observations, variables, root-to-leaf path, cells with zero counts (either observed or structural), non-leaf nodes and edges in the staged tree. The datasets are available from the stagedtrees, datasets and gRbase [\(Dethlefsen and Højsgaard](#page-24-11) [2005\)](#page-24-11) R packages. It is not the purpose of this section to show how to model these datasets. For this we refer to Section [6](#page-18-0) and to the main references for each dataset reported in Table [2.](#page-16-1) A short simulation study over these ten datasets is conducted. Twelve algorithms from the stagedtrees package are run on each dataset (all score-based algorithms use BIC as score).

<span id="page-16-0"></span>

| Dataset     | #<br>observations | variables<br># | # root-to-leaf paths $\lambda$ | $\#$ non-leaf nodes | $\#0$ cells | #<br>edges |
|-------------|-------------------|----------------|--------------------------------|---------------------|-------------|------------|
| Asym        | 1000              |                | 16                             | 15                  |             | 30         |
| chestSim500 | 500               | 8              | 256                            | 255                 | 182         | 510        |
| FallEld     | 50000             | 4              | 64                             | 27                  | 0           | 90         |
| monks1      | 432               |                | 864                            | 603                 | 243         | 1466       |
| PhDArticles | 915               |                | 144                            | 136                 | 0           | 279        |
| Pokemon     | 999               | b.             | 32                             | 31                  | 0           | 62         |
| puffin      | 69                | 6              | 768                            | 343                 | 284         | 1110       |
| reinis      | 1841              | 6              | 64                             | 63                  | 0           | 126        |
| selfy       | 2804              | 4              | 72                             | 34                  | 4           | 105        |
| Titanic     | 2201              |                | 32                             | 27                  |             | 58         |

<span id="page-16-1"></span>Table 1: Summary information about the ten datasets considered for the comparison analysis in Section [5.](#page-15-1)

| <b>Dataset</b> | References                                            | R Package      |
|----------------|-------------------------------------------------------|----------------|
| Asym           | simulated dataset                                     | stagedtrees    |
| chestSim500    | Højsgaard, Edwards, and Lauritzen (2012)              | gRbase         |
| FallEld        | Shenvi, Smith, Walton, and Eldridge (2019)            |                |
| monks1         | Michalski and Wnek (1993)                             |                |
| PhDArticles    | Long(1990)                                            | stagedtrees    |
| Pokemon        | Gabbiadini, Sagioglou, and Greitemeyer (2018)         | stagedtrees    |
| puffin         | Bouveyron, Celeux, Murphy, and Raftery (2019)         | <b>MBChook</b> |
| reinis         | Højsgaard et al. $(2012)$                             | gRbase         |
| selfy          | Dalla Zuanna, Caltabiano, Minello, and Vignoli (2019) |                |
| Titanic        | Dawson $(1995)$                                       | datasets       |

Table 2: Main references and R packages related to the analyzed datasets.

Seven additional models from the literature are estimated, namely BNs using hill-climbing and tabu search (in bnlearn), Naive Bayes Classifiers (in e1071 [Meyer, Dimitriadou, Hornik,](#page-25-13) [Weingessel, and Leisch](#page-25-13) [2019\)](#page-25-13), Logistic Regression and Neural Networks with 10 units in the hidden layer and weight decay equal to  $0.001$  (in **nnet** [Venables and Ripley](#page-26-6) [2002\)](#page-26-6), Classification Trees and Random Forests with 200 trees and three variables randomly sampled as candidates at each split (in rpart and randomForest, [Therneau and Atkinson](#page-25-14) [2019;](#page-25-14) [Liaw and](#page-25-15) [Wiener](#page-25-15) [2002,](#page-25-15) respectively). See Table [3](#page-17-0) for details.

For each dataset, each algorithm is run 10 times on 80% of the data randomly selected and the estimated model is tested on the remaining 20% of the dataset. The average of all the investigated quantities over the 10 runs is then computed. We compute the number of degrees of freedom, log-likelihood, AIC and BIC values, classification accuracy (the classification variable is the one in the first stratum of the staged tree) and computational cost of models estimated with 12 algorithms in stagedtrees.

For ease of exposition, we report here in Table [4](#page-18-1) the results over the selfy dataset for the 12 algorithms from stagedtree, although similar conclusions could be drawn from any other dataset. For all datasets we report in Table [5](#page-18-2) the mean accuracies of the algorithms from the literature as well as the mean accuracy of the staged tree learnt with stages\_bhc, as a representative from the stagedtrees package. The following general conclusions can be made based on the results reported in these tables:

• Full and Indep are the starting models in order to compare the performances of all the

<span id="page-17-0"></span>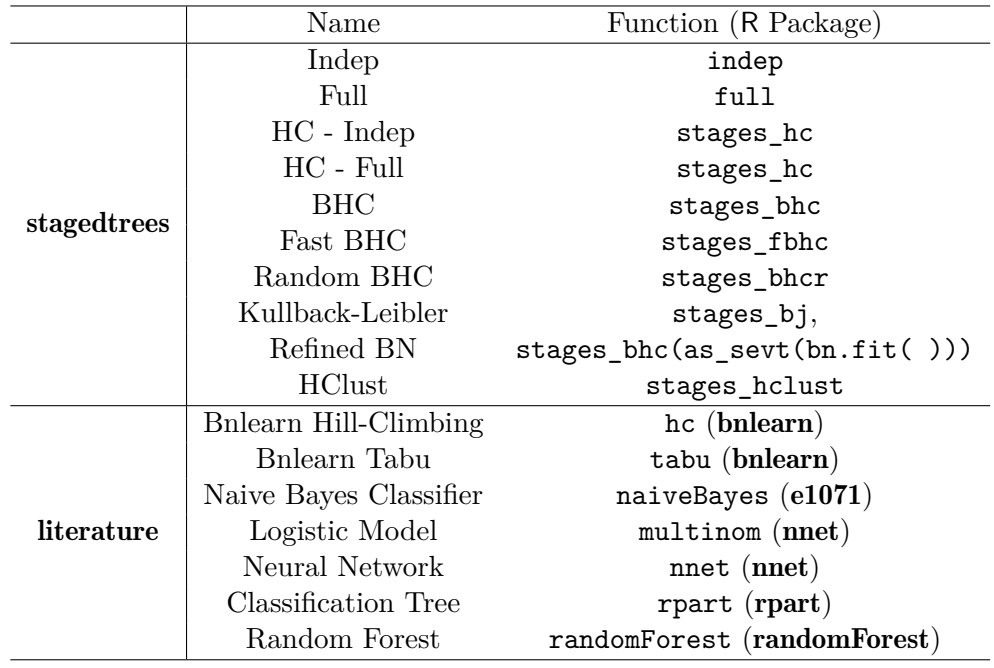

Table 3: List of the algorithms from the R package stagedtrees and from the literature used for model estimation on the ten datasets in Table [2.](#page-16-1) In round brackets the R packages used.

structural learning algorithms implemented. The first fits a full-dependence structure to the dataset, by providing one of the best results according to the log-likelihood, due to the over-fitting introduced. The Indep model fits a full-independence structure to the dataset, estimating always the smallest log-likelihood, due to its under-fitting.

- The number of estimated parameters (df) is highly variable, according to the criterion and the starting stage structure (dependence or independence model). As expected, for backward algorithms with joining based on the Kullback-Leibler distance, the higher is the threshold below which the distance between the transition distributions of two stages are set to be equal, the lower will be the number of estimated parameters.
- Most often, the higher the number of degrees of freedom of a model has, the higher will be the correspoding log-likelihood value.
- The minimum values of the AIC and BIC indices are attained with hill-climbing algorithms. This is intuitive, because the implemented score-based algorithms have as optimization default the minimization of the BIC index. However, even if the distancebased algorithms not aiming to minimize these indices, their performances according to AIC and BIC values are satisfactory and comparable with the score-based methods.
- The hill-climbing algorithms are slower than others. In particular, the hill-climbing starting from the full-dependence model (HC - Full) is the slowest, because it both joins and splits stages. Conversely, distance-based methods, fast or random backward hill-climbing and HClust are the fastest.
- The accuracy of all models is comparable, the lowest scoring models being Indep and HClust due to their simplicity.
- The accuracy of the stagedtrees BHC algorithm is higher in almost all datasets than the one of Bayesian network models, thus highlighting the need for context-specific conditional independence models in real-world applications.
- The simulated Asym dataset is characterised by context-specific conditional independences. As expected from the theory, all proposed algorithms in stagedtrees give better accuracies than ones obtained with Bayesian networks.
- Overall the algorithms implemented in **stagedtrees** have competitive accuracy, although these structural learning algorithms have the aim to estimate the joint probability distribution and not the conditional one of interest as for most of the literature algorithms. More precisely, all the literature's models in Table [3,](#page-17-0) except the ones from **bnlearn**, estimate directly the conditional probability of observing the response variable, given all the other explanatory variables.

<span id="page-18-1"></span>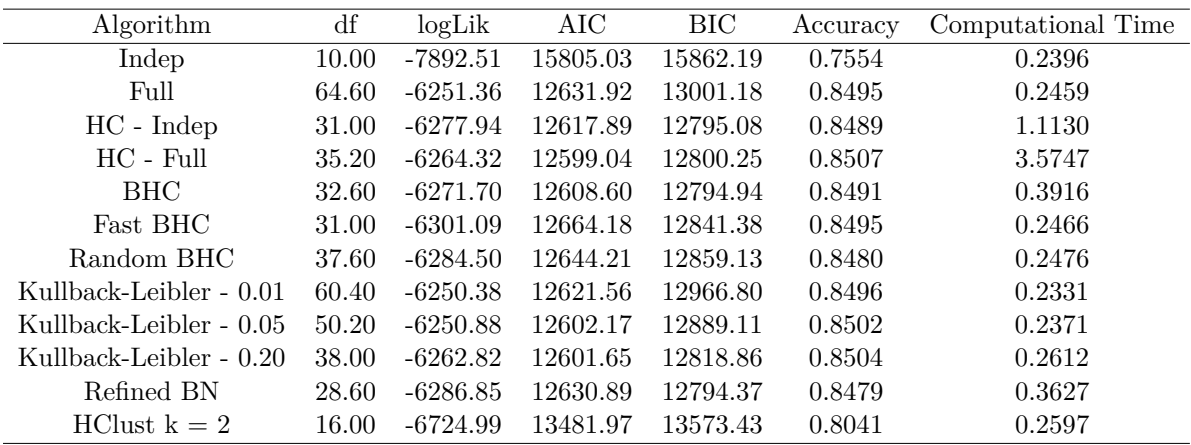

Table 4: Mean results for stagedtrees algorithms over 10 replications based on the random selection of 80% of the whole selfy dataset for the estimation of models and the remaining part for testing them. Experiments performed on a standard laptop with 8 GB of RAM and an i5 3*.*1 GHz CPU.

<span id="page-18-2"></span>

| Algorithm              | $_{\rm Dataset}$ |             |         |        |             |         |        |        |        |         |
|------------------------|------------------|-------------|---------|--------|-------------|---------|--------|--------|--------|---------|
|                        | Asym             | chestSim500 | FallEld | monks1 | PhDArticles | Pokemon | puffin | reinis | selfy  | Titanic |
| stagedtrees BHC        | 0.8490           | 0.8460      | 0.7666  | 0.9744 | 0.4164      | 0.7246  | 0.9000 | 0.8546 | 0.8491 | 0.7934  |
| Bnlearn Hill-Climbing  | 0.6985           | 0.6610      | 0.6942  | 0.4500 | 0.4645      | 0.7246  | 0.4385 | 0.8562 | 0.7554 | 0.6793  |
| Bnlearn Tabu           | 0.6985           | 0.8510      | 0.7596  | 0.4500 | 0.4754      | 0.7246  | 0.4385 | 0.8562 | 0.7804 | 0.7102  |
| Logistic Model         | 0.6400           | 0.8480      | 0.7667  | 0.7372 | 0.4836      | 0.7246  | 0.9385 | 0.8562 | 0.8486 | 0.7795  |
| Naive Bayes Classifier | 0.6815           | 0.8480      | 0.7669  | 0.7372 | 0.4672      | 0.7246  | 0.9692 | 0.8562 | 0.8282 | 0.7752  |
| Neural Network         | 0.8490           | 0.8360      | 0.7668  | 1.0000 | 0.4497      | 0.7231  | 0.9538 | 0.8543 | 0.8502 | 0.7918  |
| Classification Tree    | 0.8490           | 0.8510      | 0.7668  | 0.7605 | 0.4530      | 0.7231  | 0.8923 | 0.8552 | 0.8516 | 0.7902  |
| Random Forest          | 0.8490           | 0.8490      | 0.7668  | 1.0000 | 0.4639      | 0.7231  | 0.9615 | 0.8562 | 0.8498 | 0.7925  |

<span id="page-18-0"></span>Table 5: Mean accuracies for one of the best fitting **stagedtrees** algorithm (BHC) and algorithms from the literature over 10 replications based on the random selection of 80% of the whole dataset for model estimation and the remaining 20% for testing.

### **6. A dataset analysis using stagedtrees**

<span id="page-19-0"></span>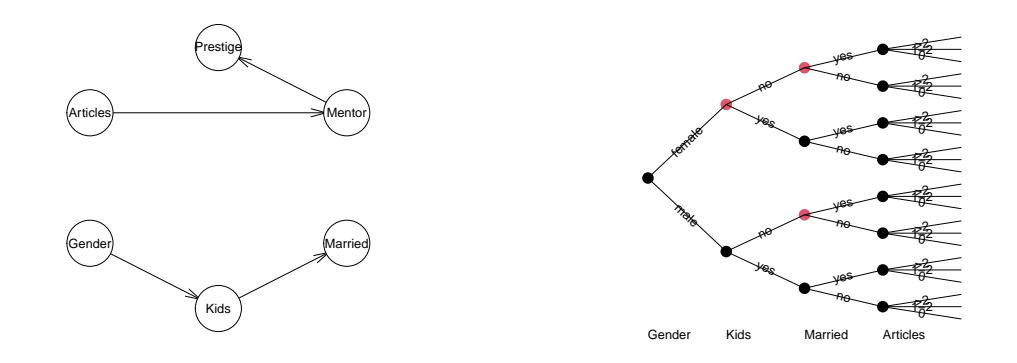

Figure 10: BN model learned over the PhDArticles dataset and equivalent staged tree over Gender, Kids, Married and Articles.

The data.frame PhDArticles includes information regarding the number of publications of 915 PhD biochemistry students during the 1950s and 1960s [\(Long](#page-25-12) [1990\)](#page-25-12) and it is available in the stagedtrees package.

The pipe operator from the **magrittr** package [\(Bache and Wickham](#page-23-10) [2014\)](#page-23-10) is also used. Even if it is not essential for the stagedtrees implementations and it is not one of the dependencies, the use of the pipe operator improves readability of the code and simplifies the user experience.

```
R> library(magrittr)
R> data("PhDArticles")
R> str(PhDArticles)
'data.frame': 915 obs. of 6 variables:
 $ Articles: Factor w/ 3 levels "0","1-2",">2": 1 1 1 1 1 1 1 1 1 1 ...
 $ Gender : Factor w/ 2 levels "male","female": 1 2 2 1 2 2 2 1 1 2 ...
 $ Kids : Factor w/ 2 levels "yes", "no": 2 2 2 1 2 1 2 2 2 2 ...
 $ Married : Factor w/ 2 levels "no","yes": 2 1 1 2 1 2 1 2 1 2 ...
 $ Mentor : Factor w/ 3 levels "low","medium",..: 2 2 2 1 3 1 1 2 2 1 ...
 $ Prestige: Factor w/ 2 levels "low","high": 1 1 2 1 2 2 2 1 2 1 ...
R> bn <- bnlearn::hc(PhDArticles)
R> plot(bn)
R> order <- c("Gender", "Kids", "Married", "Articles")
R> bn.as.tree \leq as sevt(bn.fit(bn, data = PhDArticles), order = order)
R> plot(bn.as.tree)
```
The learned BN model in Figure [10](#page-19-0) left states that the number of publications (Articles) is marginally independent of Gender, Married and Kids and states that the prestige of the University is conditionally independent of the number of publications of the student given the number of publications of the mentor.

<span id="page-20-0"></span>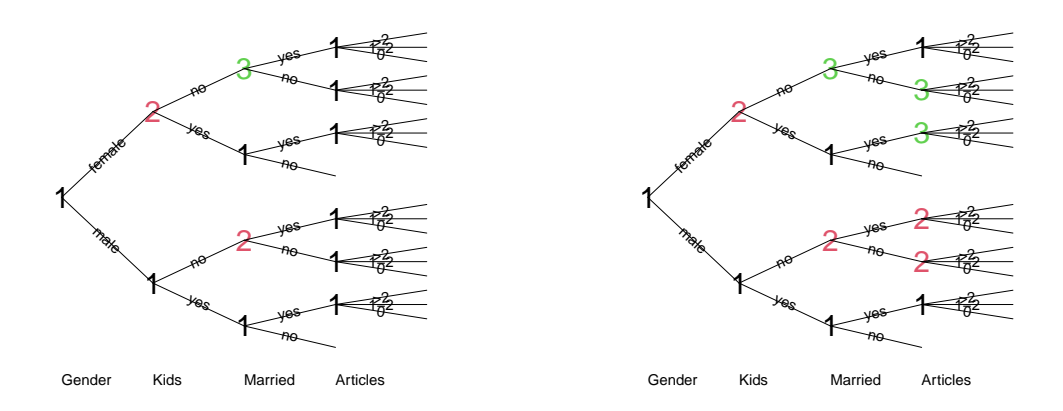

Figure 11: Staged tree models learned over the variables Gender, Kids, Married and Articles of PhDArticles. Left: Staged event tree phd.mod1. Right: Staged event tree phd.mod2.

The strength of the marginal independence between Articles and (Gender, Kids, Married) is investigated. On these four variables, staged tree models starting from the independence tree (phd.mod1) and the full tree (phd.mod2) are learned using the hill-climbing algorithm and are reported in Figure [11.](#page-20-0)

```
R> phd.mod1 <- PhDArticles \frac{1}{2} //> indep(order = order) \frac{1}{2} stages_hc
R> phd.mod2 <- PhDArticles %>% full(order = order) %>% stages_hc
```

```
R compare stages(phd.mod1, phd.mod2, plot = TRUE, method = "stages")
```
[1] FALSE

Investigating the estimated staging structures of the two staged trees, it is clear that for the first three variables they are exactly equal, according to the comparison depicted in Figure [12](#page-21-0) left. Conversely, for the variable Articles in phd.mod1 only one stage distribution is estimated and in phd.mod2 three stages distributions are obtained (apart from the unobserved situations in the "UNOBSERVED" stage). To further explore the different conditional probabilities associated to the stages for Articles in phd.mod2, the barplot function can be used.

```
R> barplot(phd.mod2, "Articles", legend.text = TRUE, xlab = "Articles")
```
From the output in Figure [12](#page-21-0) right together with the staged tree in Figure [11](#page-20-0) right, it can be noted that not married women without kids as well as married women with kids (stage 3) have the lowest estimated probability of a high number of articles. The population with the highest probability of a high number of publications consists of men with no kids (stage 2).

A likelihood-ratio test can be carried out to test if the simpler phd.mod1 model describes the data sufficiently well compared to the more complex phd.mod2. For complex models we can check if they are nested using the inclusion\_stages function.

<span id="page-21-0"></span>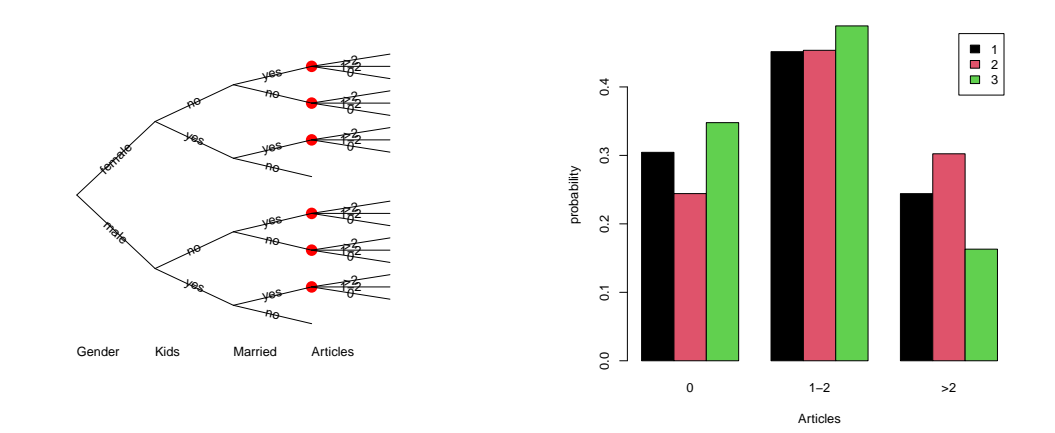

Figure 12: Left: Comparison between phd.mod1 and phd.mod2 over the variables Gender, Kids, Married and Articles of PhDArticles. Right: Conditional probability of Articles given Gender, Kids and Married for the stages in phd.mod2.

```
R > L1 <- logLik(phd.mod1)
R > L2 \leftarrow logLik(phd.mod2)
R > df \leftarrow attr(L2, "df") - attr(L1, "df")R> cat("p-value =", pchisq(2 * (L2 - L1), df = df, lower.tail = FALSE))
```
p-value = 0.001972608

The small p-value obtained (*<* 0*.*05) confirms that the asymmetric structure described by phd.mod2 is indeed supported by the data.

Finally, a staged tree over all the variables in PhDArticles is built by using the backwardjoining algorithm implemented in stages\_bj. In Figure [13](#page-22-0) the plot of the resulting model is displayed together with the barplot associated to Articles conditional probabilities.

```
R> order <- c("Prestige", "Mentor", order)
R> phd.all <- PhDArticles %>% full(order = order) %>% stages bj(thr =
 + 0.5) %>% stndnaming
```
The stage with highest probability of a large number of articles (stage 3) includes now the following paths:

R> get\_path(phd.all, "Articles", "3")

Prestige Mentor Gender Kids Married 18 low high male yes yes 20 low high male no yes 22 low high female yes yes 24 low high female no yes 43 high high male no no 44 high high male no yes 48 high high female no yes

<span id="page-22-0"></span>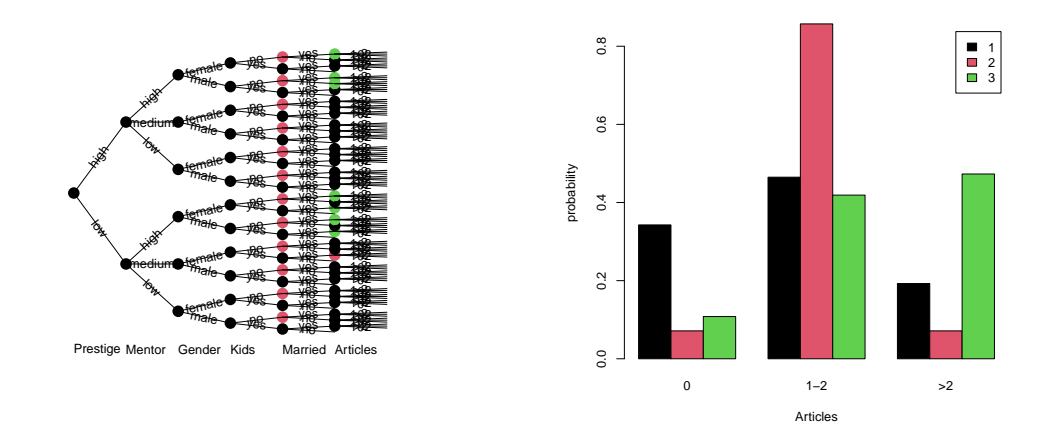

Figure 13: Staged tree phd.all (left) over all the variables of PhDArticles and corresponding estimated conditional probabilities for stages related to variable Articles (right).

So PhD students with a high number of publications all have a mentor with a high number of publications and most of them are married and with no kids.

# **7. Conclusions**

stagedtrees is an R package which provides a freely-available implementation of staged trees and CEGs structure. Many score functions and distances are provided for the purpose of structural learning. stagedtrees is designed to support users in handling categorical experimental data and analyzing the learned models to untangle complex dependence structures. It provides a set of utility functions to perform exploratory data analysis and basic inference procedures.

Only structure learning algorithms for stratified staged trees are currently implemented. The difficulty with exploring the model space of non-stratified trees lies in the exponential explosion of its size with the number of variables. Fast heuristic model search procedures are currently investigated, for instance using the maxsat approach or integer programming which have proven successful in structural learning of BNs [\(Bartlett and Cussens](#page-23-11) [2017;](#page-23-11) [Berg,](#page-23-12) [Järvisalo, and Malone](#page-23-12) [2014\)](#page-23-12).

Graphical outputs from the functions' package are produced using the R graphics package. In addition, no function is provided within the package to plot CEGs, since no theoretical studies have been carried out yet to establish "optimal" representations of their underlying graph. This line of research is currently been pursued by the authors who are developing an additional R package to provide the user with more refined graphical functions than the ones included in stagedtrees.

# **Acknowledgments**

Motivations for the implementation of the R package stagedtrees emerged at the *1st UK Workshop on Probabilistic Reasoning Using CEGs (Glasgow 2019)*. The participants are

gratefully acknowledged. Professor Marco Scutari is thanked for helpful email exchanges. The members of the SELFY project and Professor Alessandra Minello are thanked for sharing the selfy dataset. GV was supported by a research grant (13358) from VILLUM FONDEN.

# **References**

- <span id="page-23-10"></span>Bache S, Wickham H (2014). magrittr*: A Forward-Pipe Operator for* R. R package version 1.5, URL <https://CRAN.R-project.org/package=magrittr>.
- <span id="page-23-6"></span>Barclay L, Collazo R, Smith J, Thwaites P, Nicholson A (2015). "The Dynamic Chain Event Graph." *Electronic Journal of Statistics*, **9**(2), 2130–2169. [doi:10.1214/15-EJS1068](http://dx.doi.org/10.1214/15-EJS1068).
- <span id="page-23-2"></span>Barclay L, Hutton J, Smith J (2013). "Refining a Bayesian Network Using a Chain Event Graph." *International Journal of Approximate Reasoning*, **54**, 1300–1309. [doi:10.1016/](http://dx.doi.org/10.1016/j.ijar.2013.05.006) [j.ijar.2013.05.006](http://dx.doi.org/10.1016/j.ijar.2013.05.006).
- <span id="page-23-3"></span>Barclay L, Hutton J, Smith J (2014). "Chain Event Graphs for Informed Missingness." *Bayesian Analysis*, **9**(1), 53–76. [doi:10.1214/13-BA843](http://dx.doi.org/10.1214/13-BA843).
- <span id="page-23-11"></span>Bartlett M, Cussens J (2017). "Integer Linear Programming for the Bayesian Network Structure Learning Problem." *Artificial Intelligence*, **244**, 258–271. [doi:10.1016/j.artint.](http://dx.doi.org/10.1016/j.artint.2015.03.003) [2015.03.003](http://dx.doi.org/10.1016/j.artint.2015.03.003).
- <span id="page-23-12"></span>Berg J, Järvisalo M, Malone B (2014). "Learning Optimal Bounded Treewidth Bayesian Networks via Maximum Satisfiability." In S Kaski, J Corander (eds.), *Proceedings of the Seventeenth International Conference on Artificial Intelligence and Statistics*, pp. 86–95.
- <span id="page-23-0"></span>Boutilier C, Friedman N, Goldszmidt M, Koller D (1996). "Context-Specific Independence in Bayesian Networks." In *Proceedings of the 12th Conference on Uncertainty in Artificial Intelligence*, pp. 115–123.
- <span id="page-23-9"></span>Bouveyron C, Celeux G, Murphy B, Raftery A (2019). *Model-Based Clustering and Classification for Data Science: With Applications in* R. Cambridge University Press. [doi:](http://dx.doi.org/10.1017/9781108644181) [10.1017/9781108644181](http://dx.doi.org/10.1017/9781108644181).
- <span id="page-23-1"></span>Collazo R, Görgen C, Smith J (2018). *Chain Event Graphs*. Chapmann & Hall.
- <span id="page-23-4"></span>Collazo R, Smith J (2016). "A New Family of Non-Local Priors for Chain Event Graph Model Selection." *Bayesian Analysis*, **11**(4), 1165–1201. [doi:10.1214/15-BA981](http://dx.doi.org/10.1214/15-BA981).
- <span id="page-23-7"></span>Collazo R, Taranti P (2017). ceg*: Chain Event Graph*. R package version 0.1.0, URL [https:](https://CRAN.R-project.org/package=ceg) [//CRAN.R-project.org/package=ceg](https://CRAN.R-project.org/package=ceg).
- <span id="page-23-5"></span>Cowell R, Smith J (2014). "Causal Discovery through MAP Selection of Stratified Chain Event Graphs." *Electronic Journal of Statistics*, **8**(1), 965–997. [doi:10.1214/14-EJS917](http://dx.doi.org/10.1214/14-EJS917).
- <span id="page-23-8"></span>Csardi G, Nepusz T (2006). "The igraph Software Package for Complex Network Research." *InterJournal*, **Complex Systems**, 1695. URL <http://igraph.org>.
- <span id="page-24-14"></span>Dalla Zuanna G, Caltabiano M, Minello A, Vignoli D (2019). "Catching Up! The Sexual Opinions and Behaviour of Italian Students (2000-2017)." *Technical report*, DISIA Working Paper, 2019.
- <span id="page-24-0"></span>Darwiche A (2009). *Modeling and Reasoning with Bayesian Networks*. Cambridge University Press. [doi:10.1017/CBO9780511811357](http://dx.doi.org/10.1017/CBO9780511811357).
- <span id="page-24-10"></span>Dawson R (1995). "The "Unusual Episode" Data Revisited." *Journal of Statistics Education*, **3**(3). [doi:10.1080/10691898.1995.11910499](http://dx.doi.org/10.1080/10691898.1995.11910499).
- <span id="page-24-11"></span>Dethlefsen C, Højsgaard S (2005). "A Common Platform for Graphical Models in R: The gRbase Package." *Journal of Statistical Software*, **14**(17), 1–12. URL [http://www.jstatsoft.](http://www.jstatsoft.org/v14/i17/) [org/v14/i17/](http://www.jstatsoft.org/v14/i17/).
- <span id="page-24-1"></span>Fenton N, Neil M (2012). *Risk Assessment and Decision Analysis with Bayesian Networks*. CRC Press. [doi:10.1201/b13102](http://dx.doi.org/10.1201/b13102).
- <span id="page-24-9"></span>Freeman G, Smith J (2011a). "Bayesian MAP Model Selection of Chain Event Graphs." *Journal of Multivariate Analysis*, **102**(7), **1152–1165**. [doi:10.1016/j.jmva.2011.03.008](http://dx.doi.org/10.1016/j.jmva.2011.03.008).
- <span id="page-24-8"></span>Freeman G, Smith J (2011b). "Dynamic Staged Trees for Discrete Multivariate Time Series: Forecasting, Model Selection and Causal Analysis." *Bayesian Analysis*, **6**(2), 279–305. [doi:10.1214/11-BA610](http://dx.doi.org/10.1214/11-BA610).
- <span id="page-24-13"></span>Gabbiadini A, Sagioglou C, Greitemeyer T (2018). "Does Pokémon Go Lead to a More Physically Active Life Style?" *Computers in Human Behavior*, **84**, 258–263. [doi:10.](http://dx.doi.org/10.1016/j.chb.2018.03.005) [1016/j.chb.2018.03.005](http://dx.doi.org/10.1016/j.chb.2018.03.005).
- <span id="page-24-6"></span>Görgen C, Leonelli M, Smith J (2015). "A Differential Approach for Staged Trees." In *European Conference on Symbolic and Quantitative Approaches to Reasoning and Uncertainty*, pp. 346–355. Springer-Verlag.
- <span id="page-24-7"></span>Görgen C, Smith J (2018). "Equivalence Classes of Staged Trees." *Bernoulli*, **24**(4A), 2676– 2692. [doi:10.3150/17-BEJ940](http://dx.doi.org/10.3150/17-BEJ940).
- <span id="page-24-2"></span>Højsgaard S (2012). "Graphical Independence Networks with the gRain Package for R." *Journal of Statistical Software*, **46**(10), 1–26. [doi:10.18637/jss.v046.i10](http://dx.doi.org/10.18637/jss.v046.i10).
- <span id="page-24-12"></span>Højsgaard S, Edwards D, Lauritzen S (2012). *Graphical Models with* R. Springer Science & Business Media. [doi:10.1007/978-1-4614-2299-0](http://dx.doi.org/10.1007/978-1-4614-2299-0).
- <span id="page-24-3"></span>Jaeger M, Nielsen J, Silander T (2006). "Learning Probabilistic Decision Graphs." *International Journal of Approximate Reasoning*, **42**(1-2), 84–100. [doi:10.1016/j.ijar.2005.](http://dx.doi.org/10.1016/j.ijar.2005.10.006) [10.006](http://dx.doi.org/10.1016/j.ijar.2005.10.006).
- <span id="page-24-4"></span>Keeble C, Thwaites P, Barber S, Law G, Baxter P (2017a). "Adaptation of Chain Event Graphs for Use with Case-Control Studies in Epidemiology." *The International Journal of Biostatistics*, **13**(2). [doi:10.1515/ijb-2016-0073](http://dx.doi.org/10.1515/ijb-2016-0073).
- <span id="page-24-5"></span>Keeble C, Thwaites P, Baxter P, Barber S, Parslow R, Law G (2017b). "Learning Through Chain Event Graphs: The Role of Maternal Factors in Childhood Type 1 Diabetes." *American Journal of Epidemiology*, **186**(10), 1204–1208. [doi:10.1093/aje/kwx171](http://dx.doi.org/10.1093/aje/kwx171).
- <span id="page-25-8"></span>Leonelli M (2019). "Sensitivity Analysis Beyond Linearity." *International Journal of Approximate Reasoning*, **113**, 106–118. [doi:10.1016/j.ijar.2019.06.007](http://dx.doi.org/10.1016/j.ijar.2019.06.007).
- <span id="page-25-15"></span>Liaw A, Wiener M (2002). "Classification and Regression by randomForest." *R News*, **2**(3), 18–22. URL <https://CRAN.R-project.org/doc/Rnews/>.
- <span id="page-25-12"></span>Long J (1990). "The Origins of Sex Differences in Science." *Social Forces*, **68**(4), 1297–1316. [doi:10.2307/2579146](http://dx.doi.org/10.2307/2579146).
- <span id="page-25-13"></span>Meyer D, Dimitriadou E, Hornik K, Weingessel A, Leisch F (2019). e1071*: Misc Functions of the Department of Statistics, Probability Theory Group (Formerly: E1071), TU Wien*. R package version 1.7-3, URL <https://CRAN.R-project.org/package=e1071>.
- <span id="page-25-11"></span>Michalski RS, Wnek J (1993). "Comparing Symbolic and Subsymbolic Learning: Three Studies." In RS Michalski, T Tecuci (eds.), *Machine Learning: a Multistrategy Approach*. Morgan Kaufmann.
- <span id="page-25-2"></span>Pensar J, Nyman H, Koski T, Corander J (2015). "Labeled Directed Acyclic Graphs: A Generalization of Context-Specific Independence in Directed Graphical Models." *Data Mining and Knowledge Discovery*, **29**(2), 503–533. [doi:10.1007/s10618-014-0355-0](http://dx.doi.org/10.1007/s10618-014-0355-0).
- <span id="page-25-0"></span>R Core Team (2019). R*: A Language and Environment for Statistical Computing*. R Foundation for Statistical Computing, Vienna, Austria. URL <https://www.R-project.org/>.
- <span id="page-25-4"></span>Riccomagno E, Smith J (2004). "Identifying a Cause in Models Which Are not Simple Bayesian Networks." In *Proceedings of the 10th Conference on Information Processing and Management of Uncertainty in Knowledge-Based Systems*, pp. 1315–1322.
- <span id="page-25-5"></span>Riccomagno E, Smith JQ (2009). "The Geometry of Causal Probability Trees That Are Algebraically Constrained." In *Optimal design and related areas in optimization and statistics*, pp. 133–154. Springer.
- <span id="page-25-9"></span>Russell S, Norvig P (2016). *Artificial Intelligence: A Modern Approach*. Pearson.
- <span id="page-25-1"></span>Scutari M (2010). "Learning Bayesian Networks with the bnlearn R Package." *Journal of Statistical Software*, **35**(3), 1–22. [doi:10.18637/jss.v035.i03](http://dx.doi.org/10.18637/jss.v035.i03).
- <span id="page-25-10"></span>Shenvi A, Smith J, Walton R, Eldridge S (2019). "Modelling with Non-stratified Chain Event Graphs." In R Argiento, D Durante, S Wade (eds.), *Bayesian Statistics and New Generations*, pp. 155–163. Springer International Publishing.
- <span id="page-25-7"></span>Silander T, Leong T (2013). "A Dynamic Programming Algorithm for Learning Chain Event Graphs." In *Proceedings of the International Conference on Discovery Science*, pp. 201–216.
- <span id="page-25-3"></span>Smith J, Anderson P (2008). "Conditional Independence and Chain Event Graphs." *Artificial Intelligence*, **172**(1), 42 – 68. [doi:10.1016/j.artint.2007.05.004](http://dx.doi.org/10.1016/j.artint.2007.05.004).
- <span id="page-25-14"></span>Therneau T, Atkinson B (2019). rpart*: Recursive Partitioning and Regression Trees*. R package version 4.1-15, URL <https://CRAN.R-project.org/package=rpart>.
- <span id="page-25-6"></span>Thwaites P (2013). "Causal Identifiability via Chain Event Graphs." *Artificial Intelligence*, **195**, 291–315. [doi:10.1016/j.artint.2012.09.003](http://dx.doi.org/10.1016/j.artint.2012.09.003).
- <span id="page-26-3"></span>Thwaites P, Smith J (2017). "A New Method for Tackling Asymmetric Decision Problems." *International Journal of Approximate Reasoning*, **88**, 624–639. [doi:10.1016/j.ijar.2017.](http://dx.doi.org/10.1016/j.ijar.2017.03.004) [03.004](http://dx.doi.org/10.1016/j.ijar.2017.03.004).
- <span id="page-26-4"></span>Thwaites P, Smith J (2018). "A Graphical Method for Simplifying Bayesian Games." *Reliability Engineering & System Safety*, **179**, 3–11. [doi:10.1016/j.ress.2017.05.012](http://dx.doi.org/10.1016/j.ress.2017.05.012).
- <span id="page-26-1"></span>Thwaites P, Smith J, Cowell R (2008). "Propagation Using Chain Event Graphs." In *Proceedings of the 24th Conference on Uncertainty in Artificial Intelligence*, pp. 546 – 553.
- <span id="page-26-0"></span>Thwaites P, Smith J, Riccomagno E (2010). "Causal Analysis with Chain Event Graphs." *Artificial Intelligence*, **174**(12-13), 889–909. [doi:10.1016/j.artint.2010.05.004](http://dx.doi.org/10.1016/j.artint.2010.05.004).
- <span id="page-26-6"></span>Venables WN, Ripley BD (2002). *Modern Applied Statistics with* S. Fourth edition. Springer, New York. ISBN 0-387-95457-0, URL <http://www.stats.ox.ac.uk/pub/MASS4>.
- <span id="page-26-2"></span>Wilkerson R, Smith J (2019). "Bayesian Diagnostics for Chain Event Graphs." *Technical report*, arXiv:1910.04679.
- <span id="page-26-5"></span>Zeileis A, Fisher JC, Hornik K, Ihaka R, McWhite CD, Murrell P, Stauffer R, Wilke CO (2019). "colorspace: A Toolbox for Manipulating and Assessing Colors and Palettes." *arXiv 1903.06490*, arXiv.org E-Print Archive. URL <http://arxiv.org/abs/1903.06490>.

### **Affiliation:**

Gherardo Varando Image Processing Laboratory (IPL) Parc Científic Universitat de València C/ Catedrático José Beltrán, 2 46980 Paterna (València). Spain E-mail: [gherardo.varando@uv.es](mailto:gherardo.varando@uv.es)